## **SIEMENS**

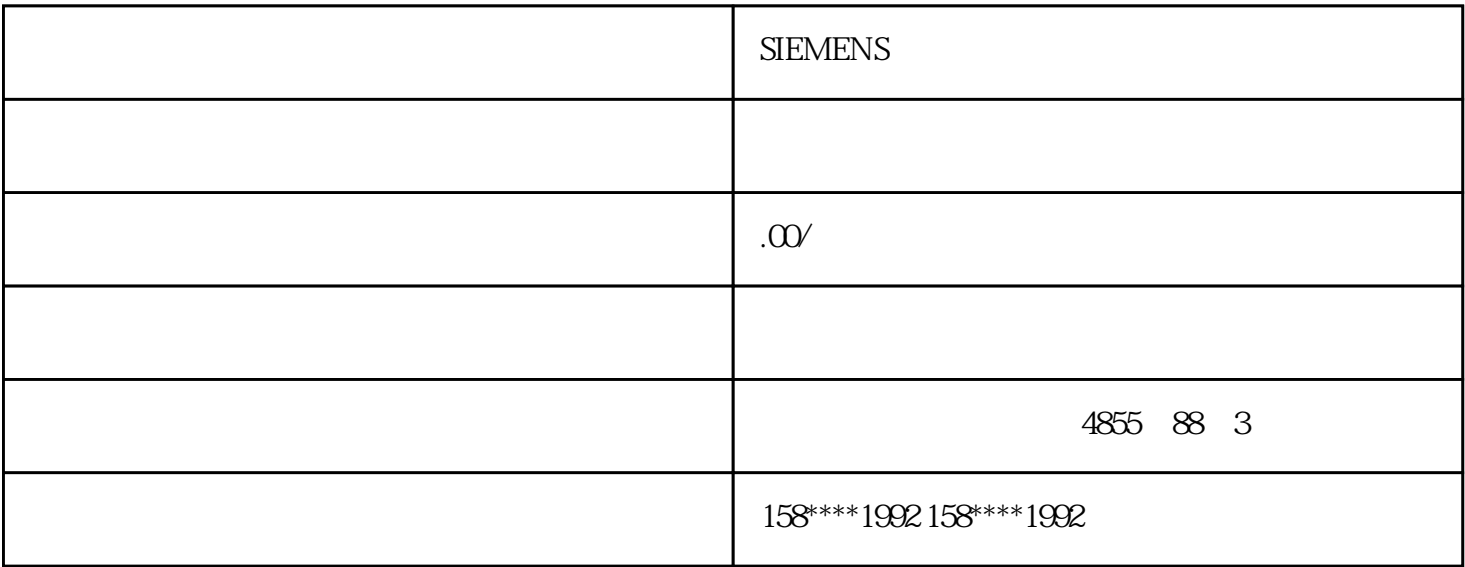

## **SIEMENS**

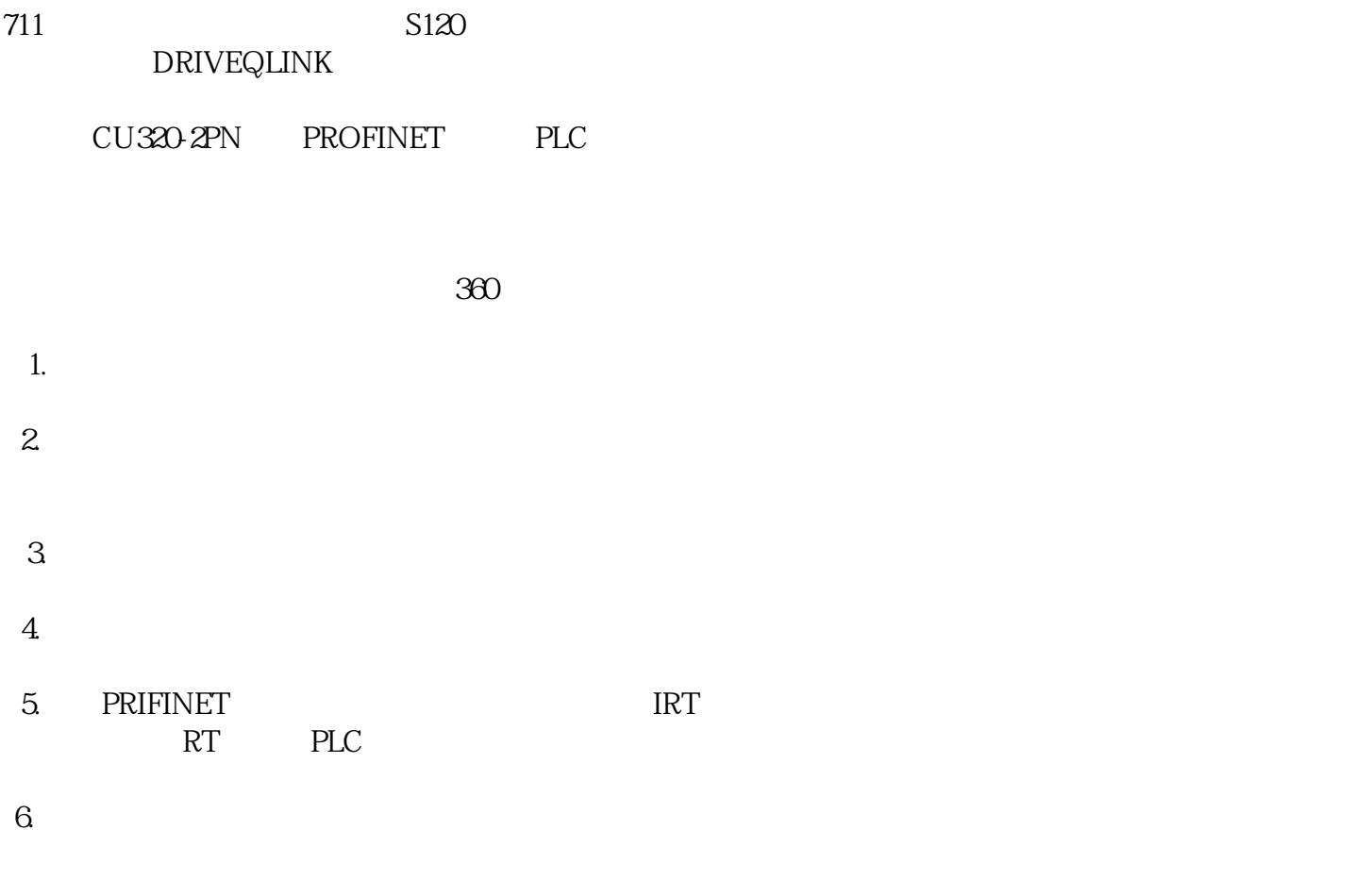

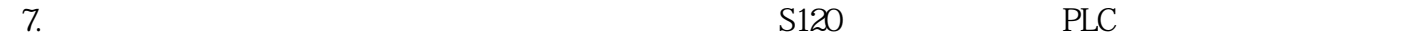

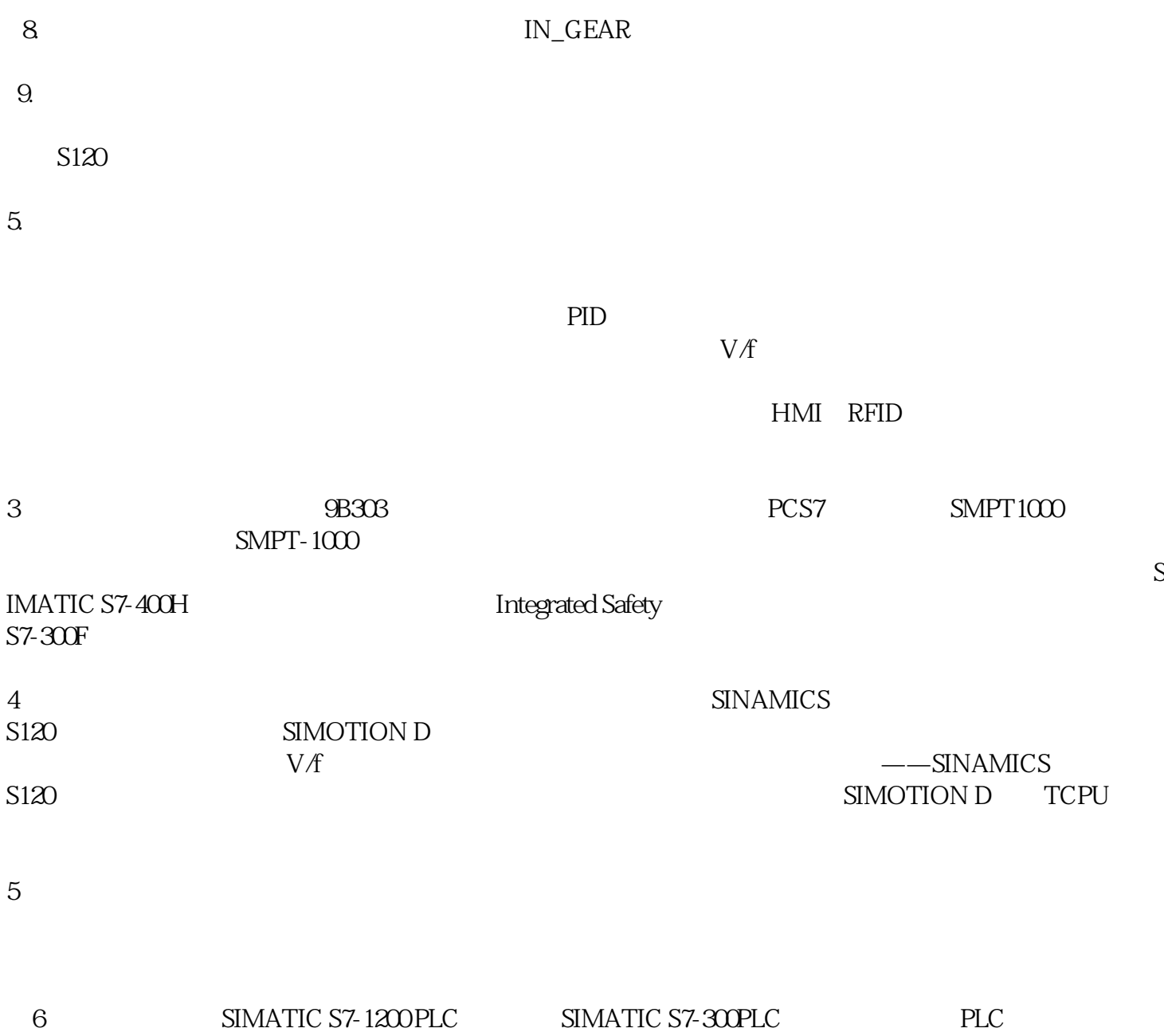

 $DP$